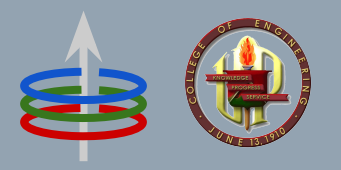

#### **CoE 164** Computing Platforms

#### 02d: Rust Error Handling

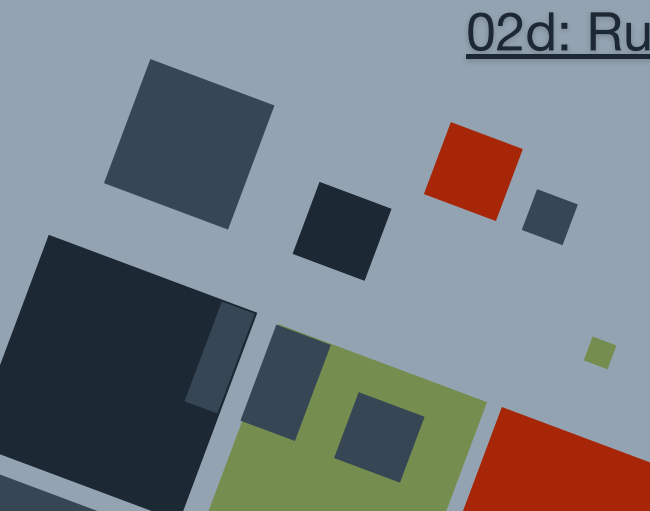

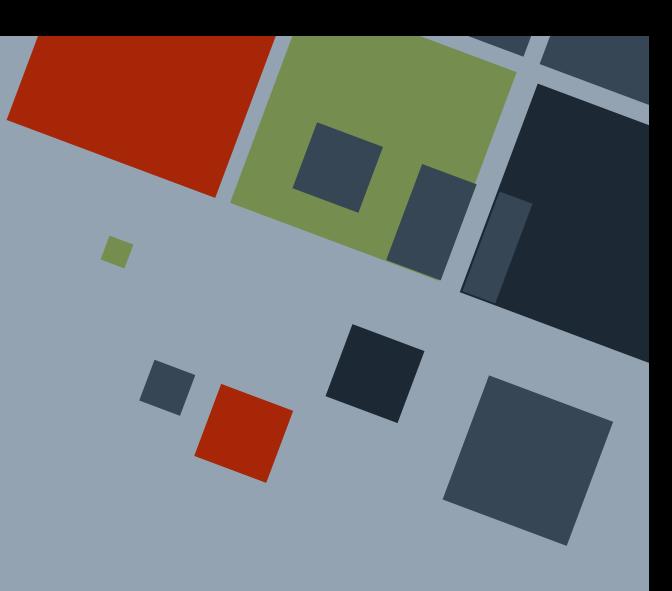

#### **ERROR HANDLING**

Rust has two main ways of handling errors or exceptions in code:

- Panicking
- Enumerations

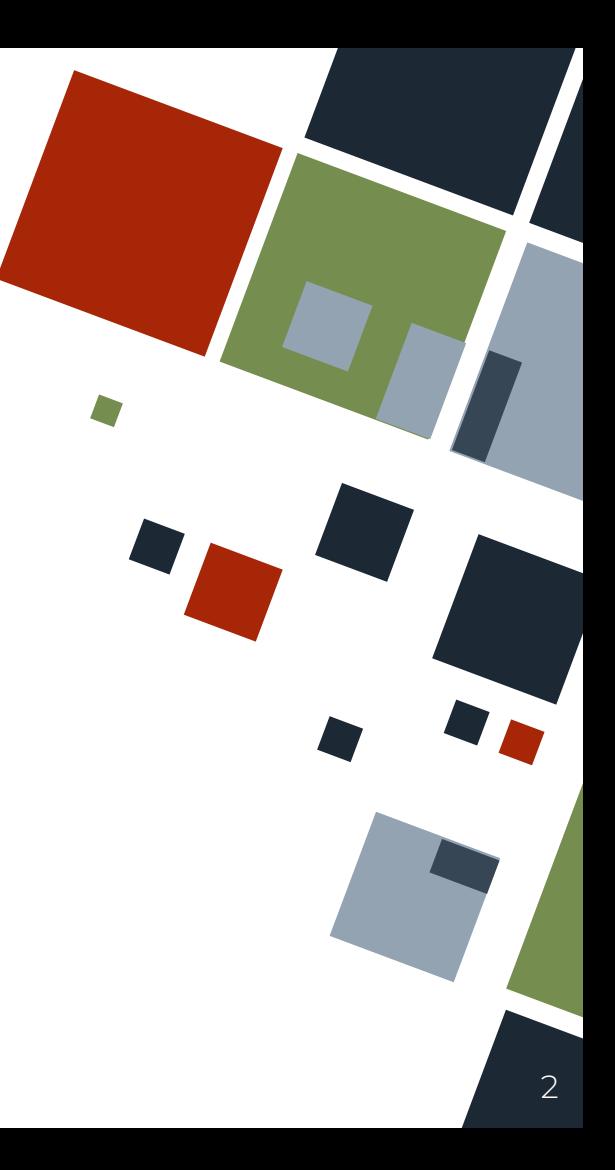

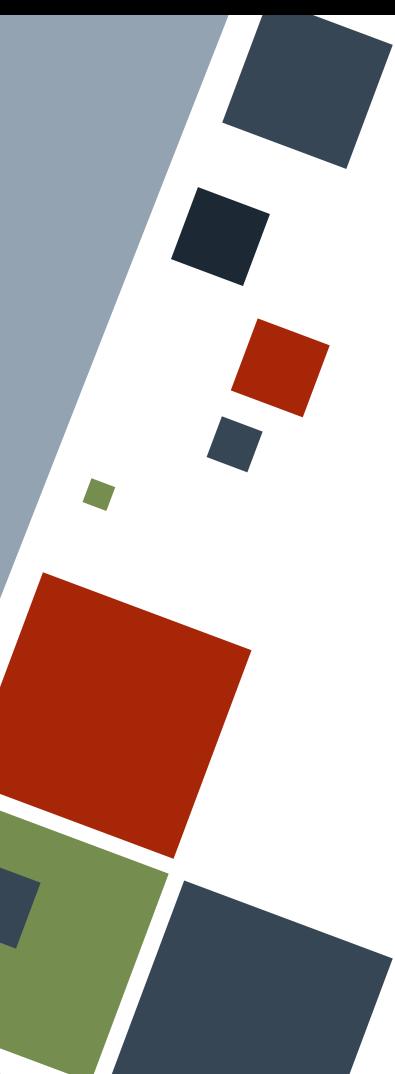

## **ERRORS: PANIC**

A **panic** is an unrecoverable error - one that cannot be resolved by handling it separately.

We can induce a panic if we write code that will either cause an unrecoverable error at runtime, or force a panic using the panic! macro.

```
fn main() {
    let a = vec \mid [1, 2, 3];
    println! ("a[5] = {}", a[5]); // Bug
     panic!("Goodbye world!" ); // Forced
```
#### **ERRORS: RECOVERABLE**

Most errors encountered are *recoverable*.

Rust provides enums that encapsulate data that may exist or may cause a panic, which we can handle appropriately.

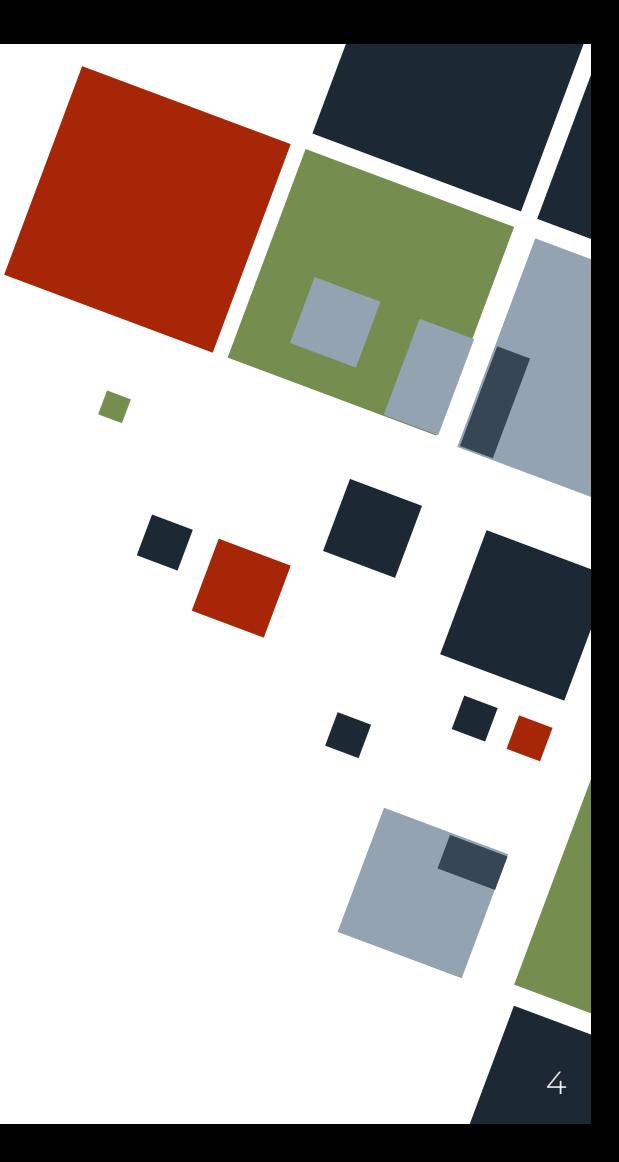

#### **ERRORS: NULL**

Most programming languages have a construct to place a **null value** to denote the absence of a value. Using a null value in a non-null context leads to sometimes expensive errors!

Rust does not have a standalone null value, but *nullity* can be handled using the Option <T> enum.

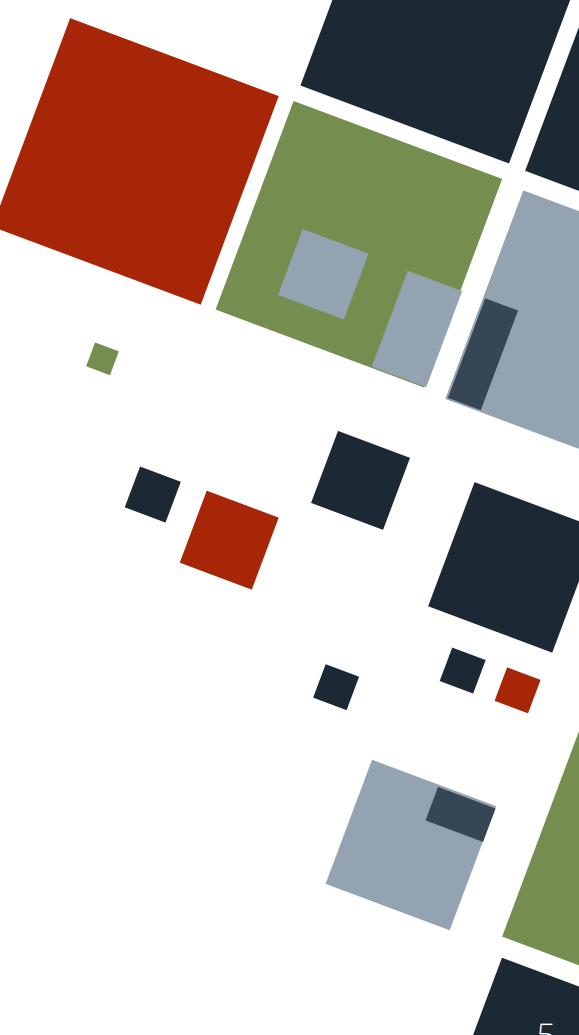

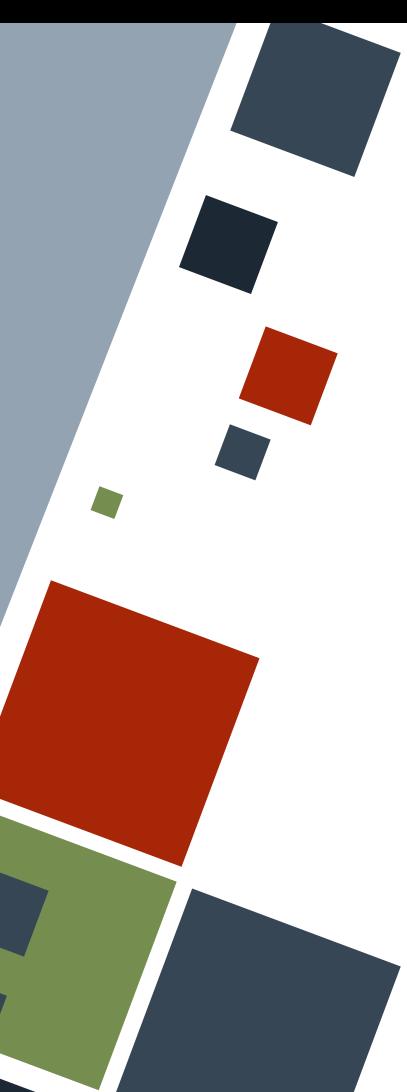

# **ERRORS: OPTION ENUM**

The Option <T> enum has two variants - Some (denoting presence) and None (denoting absence). If the enum is of variant Some, then it will have an associated data of type T.

This enum is in the standard library.

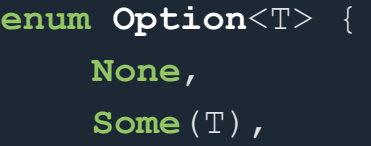

**let** three boxed =  $Some(3);$ 

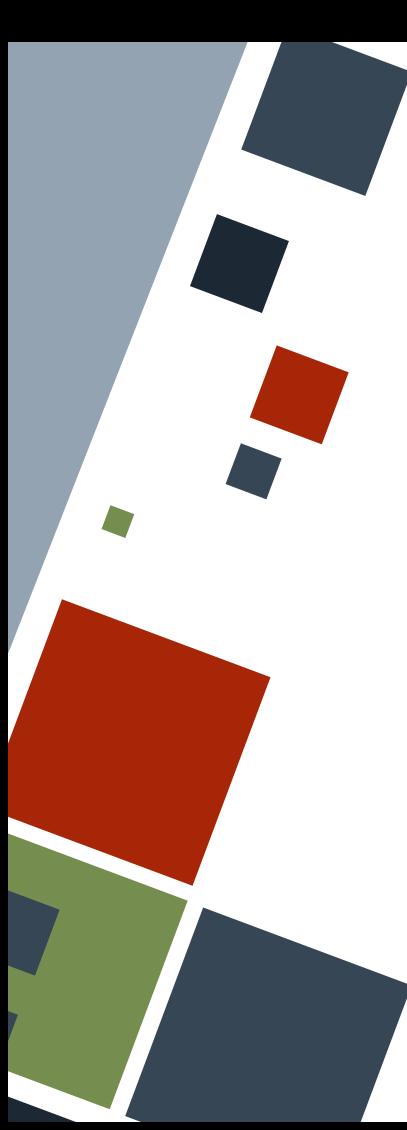

## **ERRORS: OPTION ENUM**

Because it is an enum, the match and if let constructs can be used to handle the different variants. It also has some convenience functions to handle only one or the other variant while panicking otherwise.

```
These two statements are almost the same!
let next node = \text{match} next node {
    Some(x) \Rightarrow x,
     None => panic!("No next node!"),
};
```
**let** next node  $v2$  = next node.unwrap();

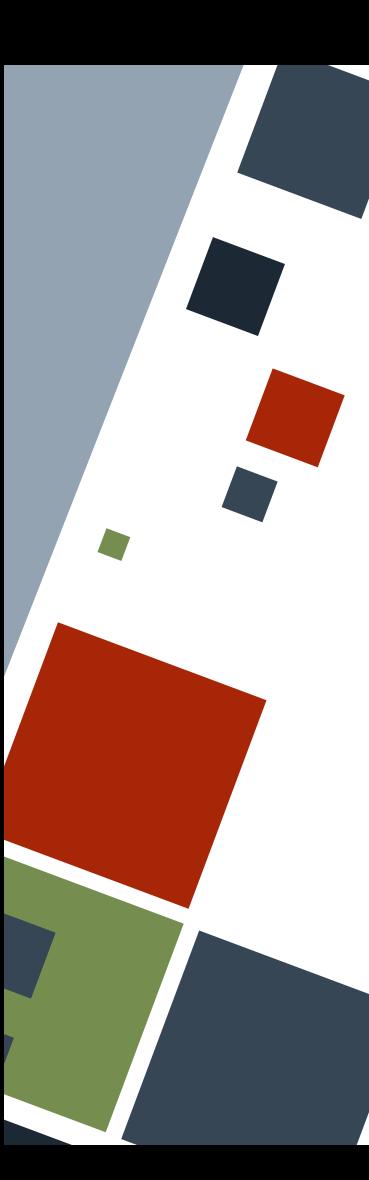

# **ERRORS: OPTION UNWRAP**

The unwrap() and related methods enable getting the value inside the Some variant of an Option. Note that the plain unwrap() method can definitely panic while the others may never do so.

```
let boxed_num = Some(7);
let seven = boxed num.unwrap(); // 7
```

```
let boxed_num_v2: Option <u32> = None;
let a = boxed num v2.unwrap or(42); // 42let b = boxed num v2.unwrap or default(); // 0
```
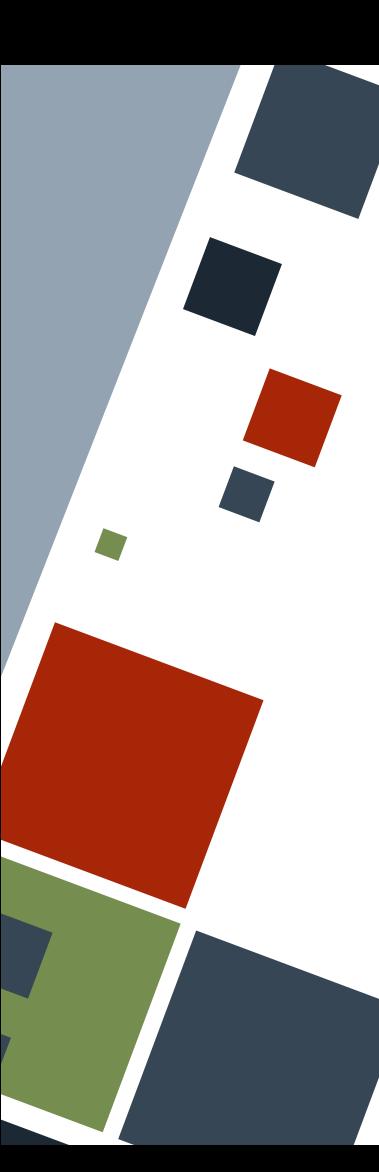

## **ERRORS: OPTION LOGIC**

Option has logical operation methods to operate against two Options. Depending on the operation, the output will either be None or the second operand.

**let** a = **Some**(7).and(**None**).unwrap\_or(0); // 0 **let** b = **Some**(7).or(**None**).unwrap\_or(0); // 7 **let** c = **Some**(7).xor(**None**).unwrap\_or(0); // 0 **let** a  $v2 =$  **None**.xor(**Some**(7)).unwrap or(0); // 7

#### **ERRORS: EXCEPTIONS**

Recoverable errors are called *exceptions* in most programming languages. They are usually handled using specialized syntax.

Rust does not have a specific construct for exception handling because the Result <T, E> enum already encapsulates exceptions.

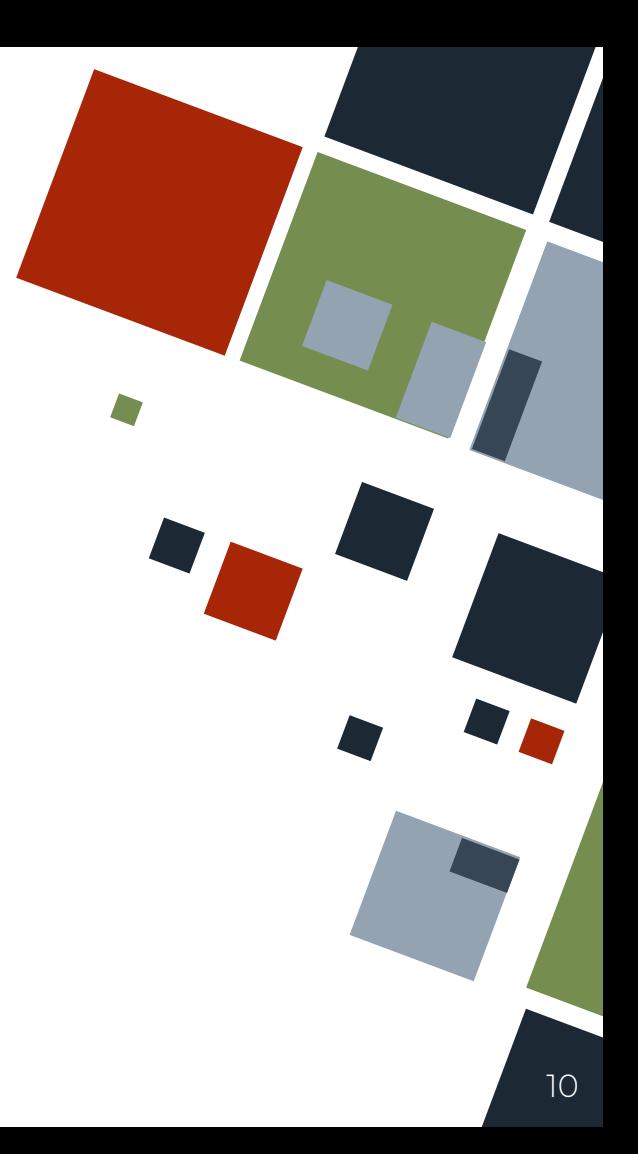

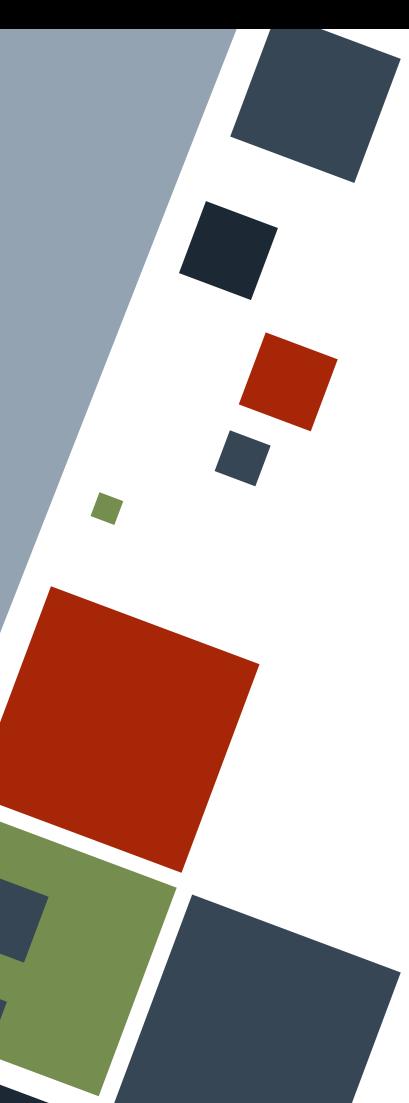

# **ERRORS: RESULT ENUM**

The Result  $\langle T, E \rangle$  enum has two variants - Ok (denoting successful operation) and Err (denoting failed operation). The enum will have an associated data of type  $T$  and  $E$  if the enum is of variant  $Ok$  and  $Err$ , respectively.

This enum is in the standard library.

```
enum Result<T, E> {
     Ok(T),
     Err(E),
```
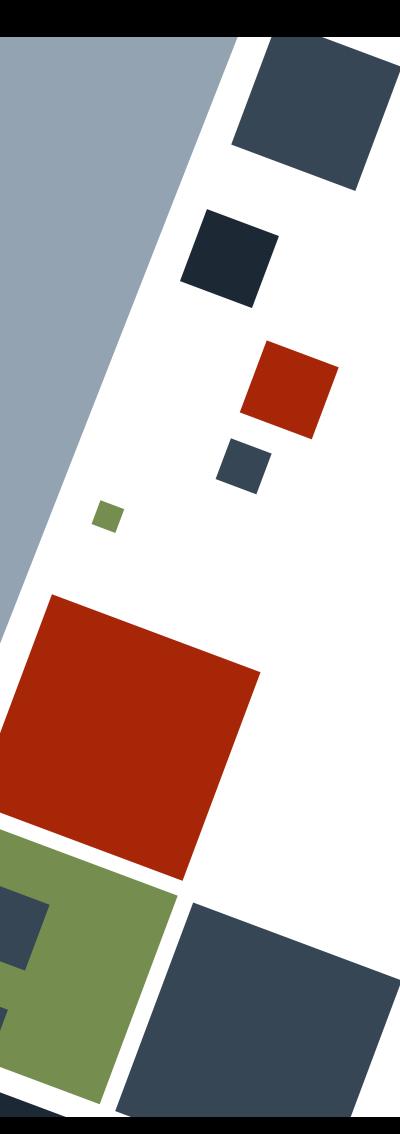

# **ERRORS: RESULT ENUM**

Because it is an enum, the match and if let constructs can be used to handle the different variants. It also has some convenience functions to handle only one or the other variant while panicking otherwise.

```
Example
let mut str_in = String::new();
let s = io::stdin()
      .read_line(&mut str_in);
   These two statements
   are almost the same!
let ssize = match s {
    \mathbf{Ok}(x) \Rightarrow x,
    Err() => panic!("Invalid"),
};
let ssize v2 = s .expect("Invalid");
```
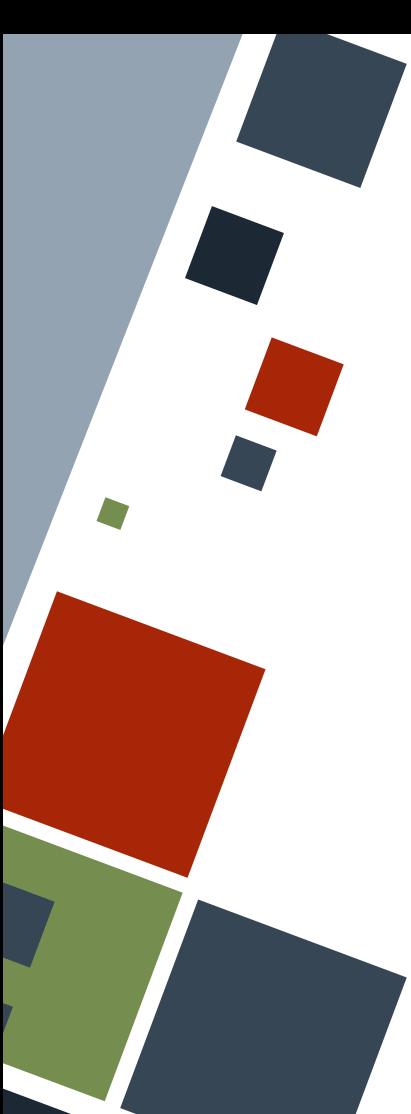

### **ERRORS: RESULT ENUM**

If we want to handle specific errors, we can do a match on the error object. For the example below, the data in the error variant has a method kind() which determines what the nature of the error is.

#### **use** std::fs::File;

```
if let Err(err obj) = File::open("hello.txt") {
     match err_obj.kind() {
        Error Kind::NotFound => {
             println!("File not found!");
        other => {
             panic!("Error encountered: {:?}", other);
```
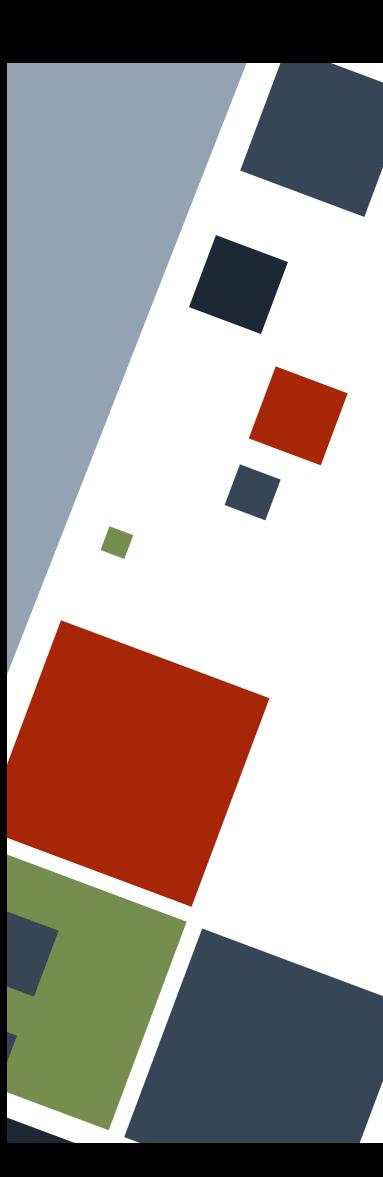

# **ERRORS: RESULT UNWRAP**

The unwrap() and related methods enable getting the value inside the Ok or Err variant of an Result. Note that the plain unwrap() method can definitely panic while the others may never do so.

```
let boxed num = Ok(7);
let seven = boxed num.unwrap(); // 7
```

```
let boxed num v2 = Err(42);
let a = boxed num v2.unwrap or( 24); // 24
let b = boxed num v2.unwrap err(); // 42
```
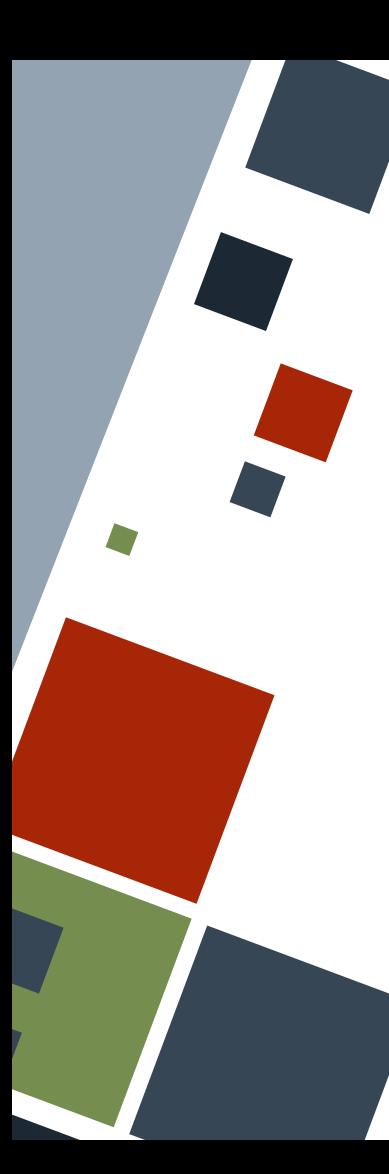

## **ERRORS: RESULT LOGIC**

Result has logical operation methods to operate against two Results. Depending on the operation, the output will either be None or the second operand.

**let**  $a = Ok(7)$ .and( $Err(5)$ ); //  $Err(5)$ **let**  $a2 = \text{Err}(7)$ .and( $\text{Ok}(5)$ ); //  $\text{Err}(7)$ 

**let**  $b = Ok(7) .or(Err(5)); // Ok(7)$ **let**  $b2 = \text{Err}(5) \cdot \text{or}(\text{Ok}(7))$ ; //  $0k(7)$ **let**  $b3 = Err(5)$ .or( $Err(7)$ ); //  $Err(7)$ 

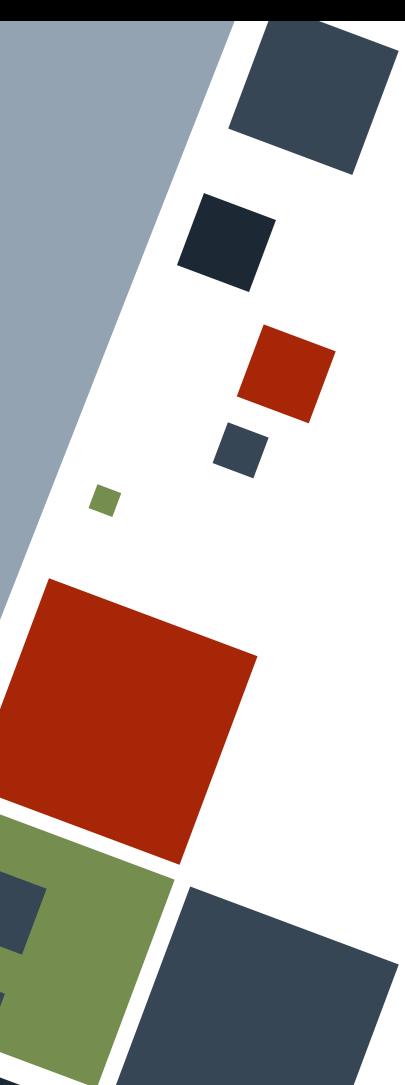

## **ERRORS: PROPAGATION**

There are cases when functions work on data that have the  $Resul$  t and Option enums. They can opt to send the Err or None variants to the caller by using the ? syntax. The function is required to return a Result enum.

#### **use** std::error::Error;

```
fn str to i64 () -> Result , Box <i>j</i> Error>> {
    let mut str in = String::new();
     io::stdin().read_line(&mut str_in)?;
```
**Ok**(str\_in.trim().parse::<**i64**>()?)

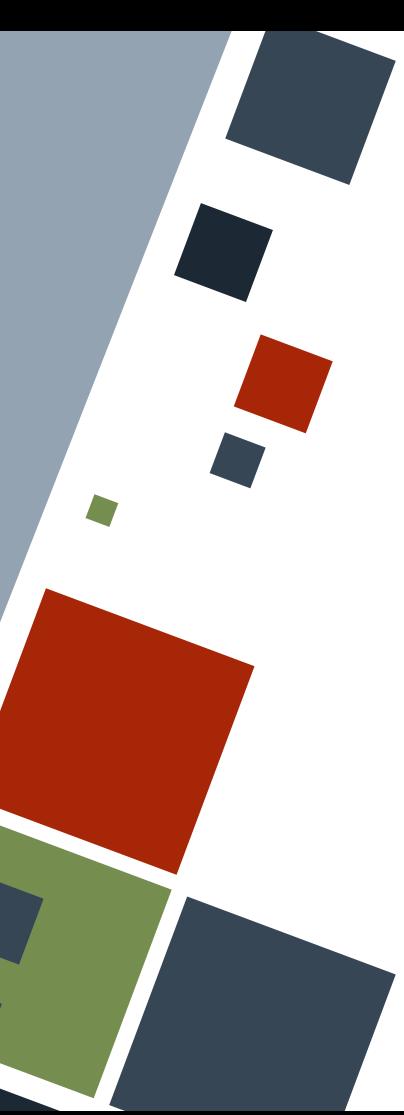

## **ERRORS: PROPAGATION**

To catch all errors, the data type of the Error variant should be Box <dyn Error>.

Sometimes it makes more sense to return an Option instead.

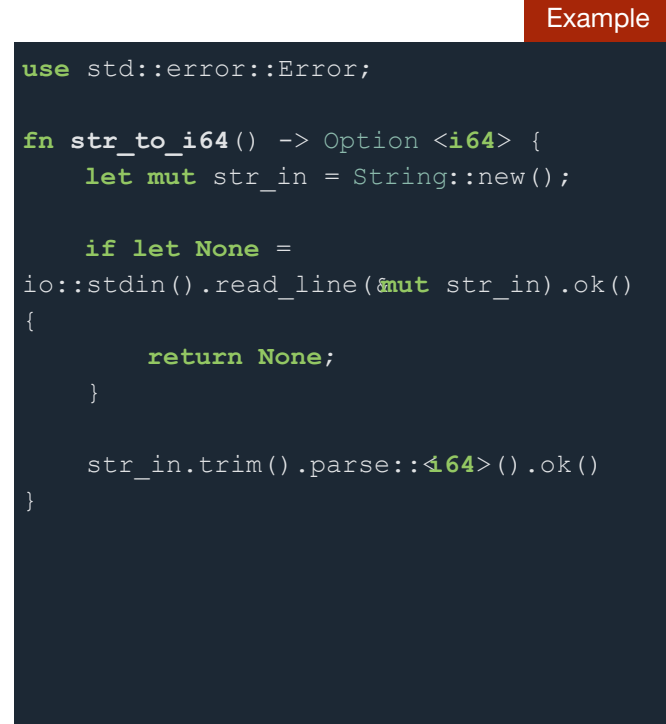

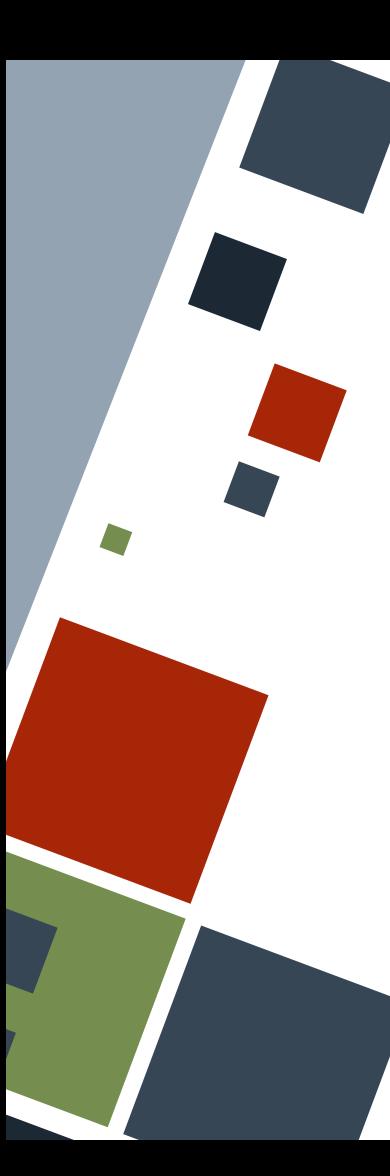

# **RESULT AND OPTION DUALITY**

Since the Result and Option enums are very similar, there exist methods that can convert from one type to another.

**let** my vec = vec! $[1, 2, 3]$ ;

// Err("Index error") **let**  $a = my\text{ vec.get}(3)$ .ok or("Index error");

// Some( $[1, 2, 3]$ ) **let** b: Option <Vec < $u64$ > = my vec.try into().ok();

#### **RESOURCES**

◦ [The Rust Book](https://doc.rust-lang.org/stable/book)

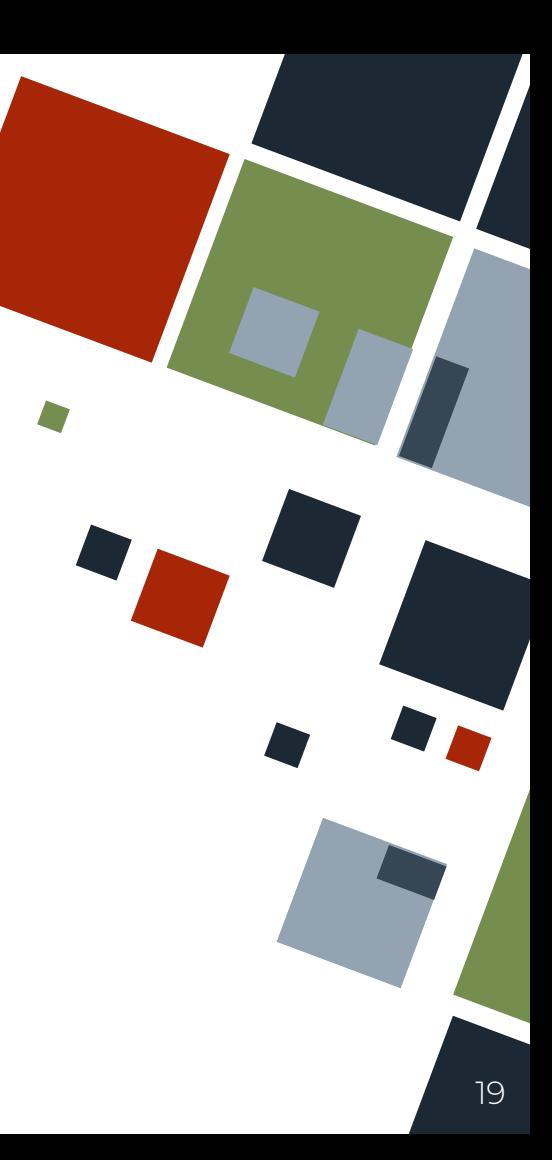

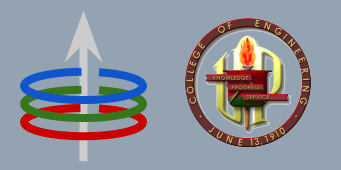

#### **CoE 164** Computing Platforms

#### 02d: Rust Error Handling

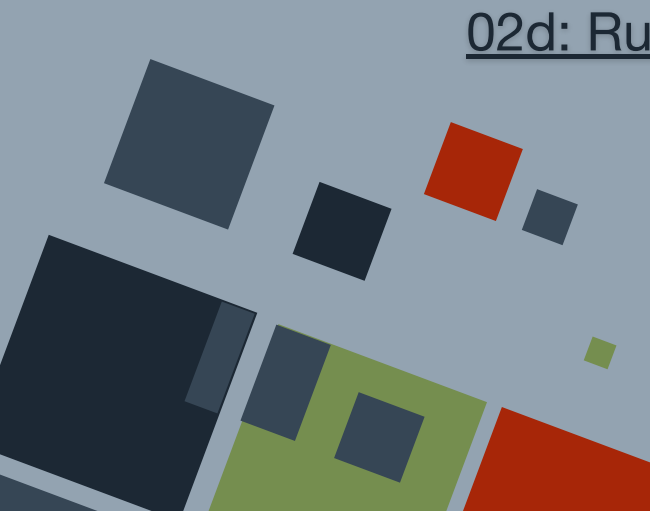

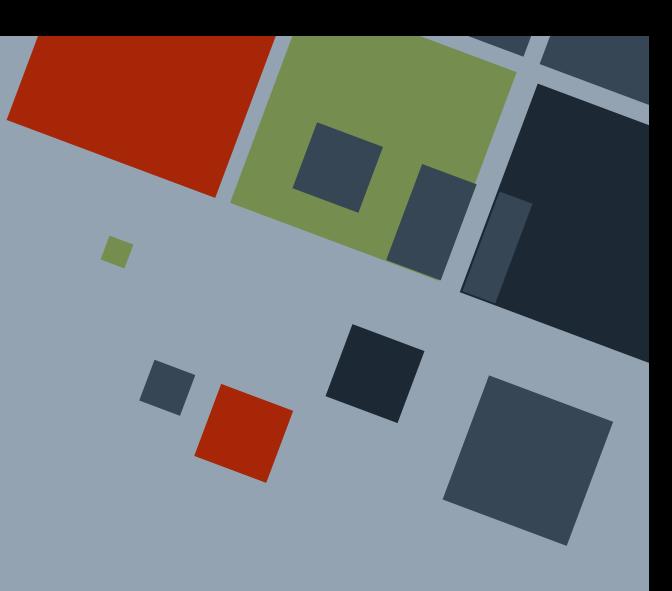